**AutoCAD Crack With Serial Key (April-2022)**

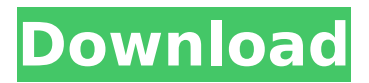

**AutoCAD Crack + Torrent (Activation Code) Free Download**

The following list, sorted alphabetically, of the best technical articles published on The CAD Guy website since 2006. Autodesk is working to extend the lifetime of the Internet Explorer browser. The Autodesk HTML5 Tech Blog explains that the company has created a new browser plug-in, which will be available

on Windows and Macintosh operating systems, for the next version of Internet Explorer. The plug-in should improve compatibility between Internet Explorer and Autodesk applications, with the greatest gains seen for WebGL graphics and animation. The Autodesk HTML5 Tech Blog has published a series of four videos illustrating the ease of using Autodesk's 3ds Max 2013, AutoCAD 2013 and Inventor 2013 for Android mobile applications. The videos cover the use of various features of the new and improved 3D applications, including the new Blender-style camera mode.

The 3ds Max World Tour Blog has created a series of videos showing the use of Autodesk's new 3ds Max Pro 2013 for the iPad. The videos cover the various 3ds Max Pro 2013 features, including the new Camera Editing, the new Material and Surface Previews and the new Transform Tool. What is a beta release? The French CAD Magazine's website explains that a beta release is a version of a software product that has been produced using information from a pilot testing phase. The beta version of the Autodesk PowerBI for Excel add-in is now available for download from the

company's website. The add-in will allow CAD users to interact with Microsoft's PowerBI cloud-based data visualization tool. What do you need to know about the new capabilities in AutoCAD LT 2015? According to the Autodesk Community website, the following are the main changes introduced in the new version of Autodesk's AutoCAD LT desktop software. Workplane motion tools Workplane motion controls Rearrangement tools Object and entity restrictions Layer-level batch commands New settings for individual axis control The Autodesk Blog has published a post

introducing AutoCAD LT 2015. Autodesk has released a new AutoCAD LT 2015 app for iOS devices. The CAD Blog explains that the app allows users to work with architectural blueprints and layouts using Autodesk's popular drafting software. The app, which runs on the iPad and iPhone, supports Autodes

**AutoCAD**

AutoCAD Cracked Version Architecture AutoCAD Architecture is a package of products focused on architectural

design and construction. The products are based on Autodesk's Architecture product line. Autodesk Architecture allows engineers and architects to model the structures and spaces they design, such as for buildings or manufacturing plants. For example, an architect or engineer can use a mechanical model of an airplane wing to study the stresses in the structure, and the software will show this information graphically. With Autodesk Architecture, a design engineer can model a building, and the software will identify the elements of the building (i.e. the

windows, the doors, the heating system), and identify the forces acting on each element of the building. Autodesk Architecture is part of the Autodesk Architectural Suite, which also includes other AutoCAD-based software products. Architecture is a complete structural engineering package, which includes solutions for design, construction, engineering, and detailing. The software offers the option of creating a wide range of model types, including: three-dimensional structural assemblies, structural elements, and assembly drawings structural support

and cable details geometries information views and renderings building system information space planning photorealistic rendering It has other useful features including the ability to create geometries and assembly drawings, and 3D building system information, including information about the structural loads that will be applied to an element of the building. For example, an engineer can create the structural members of an office building, and then specify the forces applied to each member (i.e. the weight of the building above each

column, and the load of the floor above each column). This information is then stored as a Digital Building Information Model (DBIM). The DBIM format is used to communicate the structure's design data to a construction management team, for example. The DBIM can be exported to a CAD package or building information modeling package, for example, such as ProPlan CMMS, MicroStation or Bentley Building Design Architect. Autodesk Architecture can be used to create geometries and assembly drawings, and 3D building system information, such as information

about the forces applied to an element of the building. It includes several 3D rendering options, including photorealistic rendering and virtual building information modeling. AutoCAD Civil 3D AutoCAD Civil 3D is a package of products for civil infrastructure and road design. It includes tools for building and af5dca3d97

Please read the docs for a step by step installation. Extract the dll to an empty location. Now open command prompt and cd to the location of the autocad.exe Run the autocad.exe and wait for it to be installed Download the tabbed document extractor and extract it. (You might need to move the folder to a different location). Open the command prompt and go to the location where you extracted the TABBED DOCUMENT EXTRACTOR. Now run

"SCHTUFF" and it will extract your Autocad files into a folder. You need to open the command prompt inside the folder that was created when you extracted the TABBED DOCUMENT EXTRACTOR. Now the autocad is ready. Follow the steps that are given in the documentation to install it. Please read the documentation and start using autocad. The associations of the exposure to smog, air pollution and the incidence of inflammatory bowel disease. Epidemiological studies have shown that environmental factors may play a role in the etiology of

inflammatory bowel disease (IBD). The aim of this study is to determine whether air pollutants are associated with the incidence of IBD. We used a nationwide cohort of 685,728 persons to analyze the association of hospitalization of IBD with the annual mean levels of air pollutants, such as NO2, SO2, O3 and PM10. We then performed a meta-analysis by pooling the results of the individual studies and detected the associations using a random-effects model. In the individual studies, the incidence of hospitalization for IBD in the exposure period was

significantly higher in subjects who had lived in an area with higher NO2 levels than those in subjects who had lived in an area with lower NO2 levels. The odds ratio was 1.21 (95% CI: 1.05-1.38) in the study of the United States of America, 1.15 (95% CI: 1.05-1.26) in the study of the Czech Republic, and 1.10 (95% CI: 1.01-1.19) in the study of Japan. The meta-analysis also confirmed that the incidence of hospitalization for IBD was significantly higher in subjects who had lived in an area with higher NO2 levels. The relative risks were 1.10 (95% CI: 1.05-1.14)

Rapidly send and incorporate feedback into your designs. Import feedback from printed paper or PDFs and add changes to your drawings automatically, without additional drawing steps. (video: 1:15 min.) Add units, notes, or text to drawings. Control their position and size in the model. Notes and text can appear in any unit or viewport, right on the design surface. (video: 2:50 min.) Control their position and size in the model. Notes and text can appear in any unit or viewport, right on the design

surface. (video: 2:50 min.) Create custom annotation styles for annotation text, geometry, and numeric notes. Applying annotations to text, geometry, or numeric notes can be done as a standard part of the annotation process, or as a separate operation. (video: 4:00 min.) Applying annotations to text, geometry, or numeric notes can be done as a standard part of the annotation process, or as a separate operation. (video: 4:00 min.) Quickly and effortlessly export and import individual drawings, blocks of drawings, and groups of drawings. (video: 2:00

min.) Quickly and effortlessly export and import individual drawings, blocks of drawings, and groups of drawings. (video: 2:00 min.) Linking and consolidating drawings together on the drawing surface with cross-links and assemblies. (video: 2:00 min.) Linking and consolidating drawings together on the drawing surface with cross-links and assemblies. (video: 2:00 min.) Dynamic workflow importing. Bring in existing drawings that you are importing into the current session. (video: 1:15 min.) Bring in existing drawings that you are importing into the current session.

(video: 1:15 min.) Inline annotations. Easily add handwritten notes or comments to drawings. (video: 3:00 min.) Easily add handwritten notes or comments to drawings. (video: 3:00 min.) Customizable part borders. Customize the look of your drawings with our new easy to use customizable part borders. (video: 3:00 min.) Customize the look of your drawings with our new easy to use customizable part borders. (video: 3:00 min.) Customizable annotation styles. Make annotation styles more specific to what is being annotated. (video: 3:00 min.)

## Make annotation styles more specific

OS: Windows 10, Windows 8, Windows 7 (64-bit versions only), Windows Vista (32-bit versions only), Windows XP (32-bit versions only) Processor: Intel Core 2 Duo 1.2 GHz or AMD Athlon x2 Dual Core Processor or better Memory: 2 GB RAM Hard Disk: 30 GB free space Additional: Camera support and Disc burners #1: AiPT ScreenRecorder v1.0.0.8 #2: AiPT ScreenRecorder v1.0

Related links:

<https://threepatrons.org/news/autocad-2023-24-2-crack-2/> <https://montehogar.com/wp-content/uploads/2022/08/evancar.pdf> [http://ikodeautomation.com/wp-content/uploads/2022/08/AutoCAD\\_Download\\_2022.pdf](http://ikodeautomation.com/wp-content/uploads/2022/08/AutoCAD_Download_2022.pdf) <https://houstonhousepc.com/autocad-crack-with-keygen-free-download-x64-updated-2022/> <http://balloonfellows.com/wp-content/uploads/2022/08/AutoCAD-11.pdf> <https://dottoriitaliani.it/ultime-notizie/senza-categoria/autocad-crack-with-license-code-winmac/> <https://susanpalmerwood.com/autocad-21-0-crack-3264bit-2/> <https://cloudxmedia.com/autocad-24-0-crack-pc-windows-updated-2022/> [https://nkrumaists.com/wp-content/uploads/2022/08/AutoCAD\\_\\_Crack\\_\\_\\_Full\\_Version\\_Free\\_Download.pdf](https://nkrumaists.com/wp-content/uploads/2022/08/AutoCAD__Crack___Full_Version_Free_Download.pdf) [https://aerosmith50years.com/wp-content/uploads/2022/08/AutoCAD\\_Crack\\_Free\\_Download\\_Updated\\_2022.pdf](https://aerosmith50years.com/wp-content/uploads/2022/08/AutoCAD_Crack_Free_Download_Updated_2022.pdf) <https://halalrun.com/wp-content/uploads/2022/08/AutoCAD-31.pdf> [https://www.puremeditation.org/wp-content/uploads/AutoCAD\\_Free\\_Download\\_Latest.pdf](https://www.puremeditation.org/wp-content/uploads/AutoCAD_Free_Download_Latest.pdf) <https://firmy.radom.pl/advert/autocad-2023-24-2-crack-with-product-key-free-download-updated-2022/> <https://greenboxoffice.ro/autocad-2021-24-0-crack-full-version-free-x64/> <https://www.verenigingvalouwe.nl/advert/autocad-with-keygen-download/>